# **PWBS Documentation**

*Release 0.4.0-dev0*

**Patryk Adamczyk**

**Jun 19, 2019**

# Contents:

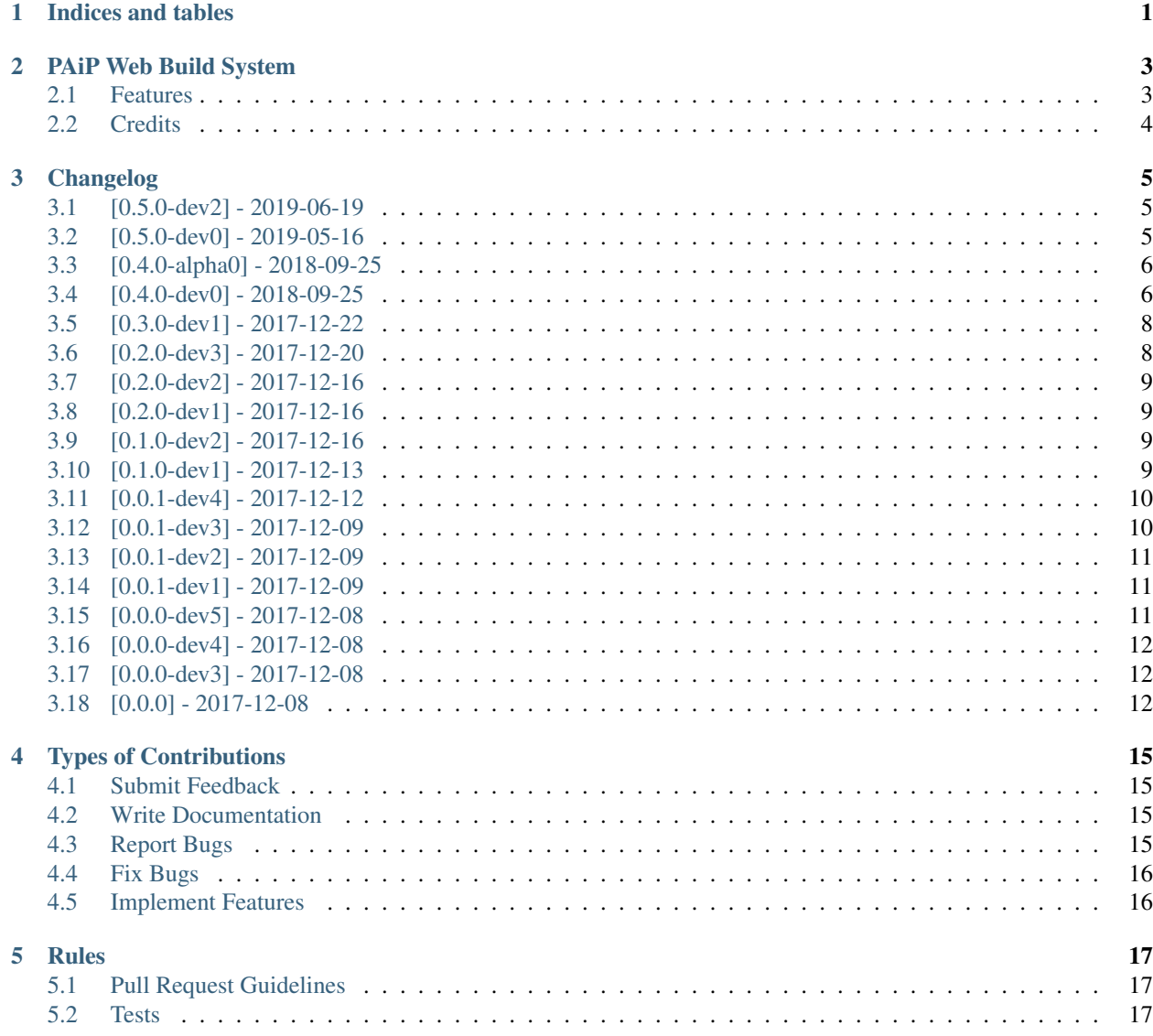

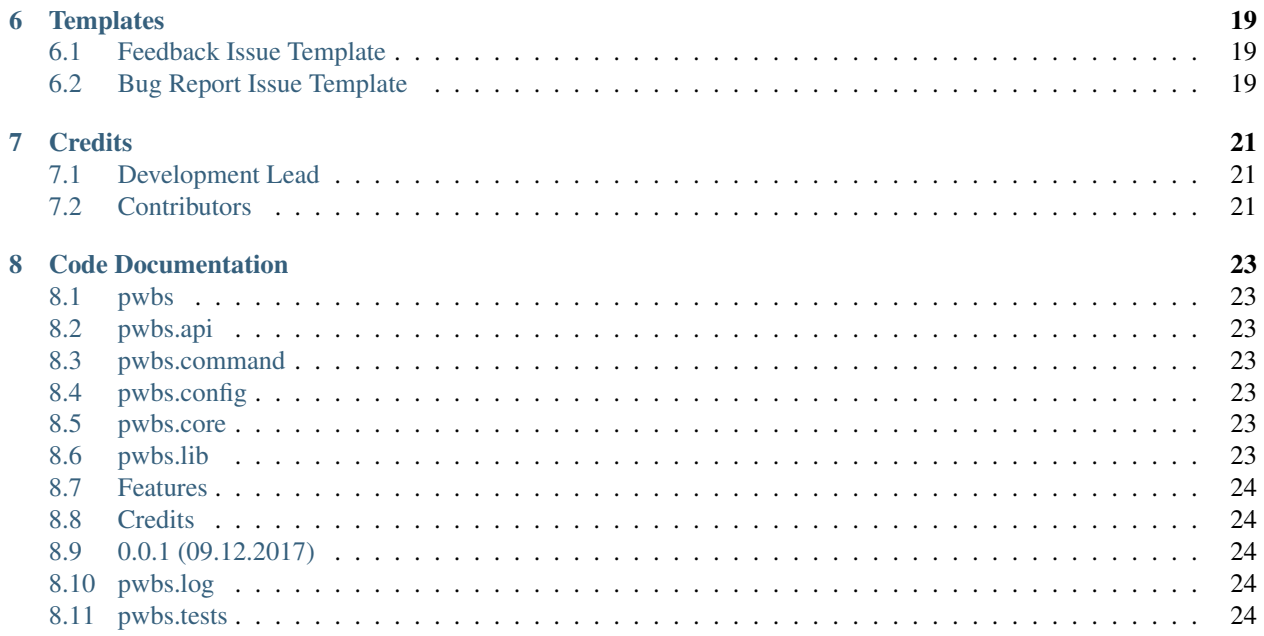

Indices and tables

- <span id="page-4-0"></span>• genindex
- modindex
- search

# PAiP Web Build System

<span id="page-6-0"></span>Actual Version : v.0.5.0-dev2

–

PWBS is Build System for easy automation process.

- Licensed under MIT License
- PyPi Package: <https://pypi.org/project/pwbs/>
	- –
	- –
	- –
	- –
- Documentation on readthedocs.io

–

## <span id="page-6-1"></span>**2.1 Features**

## **2.1.1 Current Features**

- Single Tasks Task executes one command
- Multi Command Tasks Task executes multiple commands

#### **2.1.2 Planned Features**

- Multi Task Tasks that executes other tasks
- Watcher Task Task that executes command or task when something in watched path changes
- Scheduler Task Task that executes command or task every X time
- Server Mode Task Task that makes simple HTTP Server that listens for request and on request executes specified tasks or commands
- WebSocket Server Mode Mode that makes PWBS create WebSocket Server listenning tasks to execute
- Web Interface Server Mode Mode that makes HTTP Server that serves simple Web Interface for executing tasks through it

## <span id="page-7-0"></span>**2.2 Credits**

Created by Patryk Adamczyk

## Changelog

<span id="page-8-0"></span>All notable changes to this project will be documented in this file.

The format is based on [Keep a Changelog](https://keepachangelog.com/en/1.0.0/) with additional group for informations, and this project adheres to [Semantic](https://semver.org/spec/v2.0.0.html) [Versioning.](https://semver.org/spec/v2.0.0.html)

## <span id="page-8-1"></span>**3.1 [0.5.0-dev2] - 2019-06-19**

#### **3.1.1 Informations**

- [Release 12 \(pwbs 0.5.0.dev2\)](https://pypi.org/project/pwbs/0.5.0.dev2/)
- 0.5.0-dev1 was backed by wrong Changelog data

#### **3.1.2 Added**

• More info on Error Dumping to Sentry

#### **3.1.3 Changed**

• Relative Imports changed to absolute imports

## <span id="page-8-2"></span>**3.2 [0.5.0-dev0] - 2019-05-16**

#### **3.2.1 Informations**

• [Release 11 \(pwbs 0.5.0.dev0\)](https://pypi.org/project/pwbs/0.5.0.dev0/)

#### **3.2.2 Added**

- Sentry Error Tracking
- Help on run without arguments
- PWBS Event Manager
- [Schema] PWBS Local Configuration File Schema Version v.0.4

## **3.2.3 Changed**

- Changelog Format
- Absolute Imports
- Documentation Rephrase

## **3.2.4 Deprecated**

• PWM (To change into internal functions or pwm as dependency)

#### **3.2.5 Removed**

- PWBS (Old version of PWBS runnning automation tasks for semantic versioning)
- Handling STDOUT of Commands

## **3.2.6 Fixed**

• Code Style

# <span id="page-9-0"></span>**3.3 [0.4.0-alpha0] - 2018-09-25**

## **3.3.1 Informations**

- [Release 10 \(pwbs 0.4.0a0\)](https://pypi.org/project/pwbs/0.4.0a0/)
- Release for blocking stable on Alpha Release

# <span id="page-9-1"></span>**3.4 [0.4.0-dev0] - 2018-09-25**

## **3.4.1 Informations**

- [Release 9 \(pwbs 0.4.0.dev0\)](https://pypi.org/project/pwbs/0.4.0.dev0/)
- Complete Rewrite of PWBS

#### **3.4.2 Added**

- [PWBS Functionality] Single Tasking
- [PWBS Functionality] Multi Command Tasking
- CLI Argument Parsing using *argparse*
- PWBS Config Manager
- PWBS Logger
- [PWBS CLI] Special Command *–verbose* (Set Verbose Level [Possible: 0, 1, 2, 3, 255]
- [PWBS CLI] Special Commnad *–debug* (Turn on Debug Mode)
- [PWBS CLI] Special Command *–version* (Show version of PWBS)
- [PWBS CLI] Special Commnad *–new-config* (Generate new configuration file)
- [PWBS CLI] Special Command *–log* (Turning on logging to file)
- [PWBS CLI] Special Command *–logfile* (File to log onto)
- [PWBS CLI] Special Commnad *–configfile* (File to load as configuration file)
- [PWBS CLI] Special Command *–test-mode* (Special Test Mode (V: 255, Debug: on))
- [PWBS CLI] Special Command *–run-tests* (Run PWBS Testing Module)
- Tests for PWBS
- Loggers -> LoggerAssertionError
- Loggers -> Base Logger (Handling logging to console)
- Loggers -> Log Logger (Handling logging to file)
- Loggers -> Logger (Handling Logging to file and console)
- Config -> PWBSConfigFileDontExistError
- Config -> PWBSInvalidConfigFile
- Config -> Config Manager
- Config -> PWBS Config Manager
- Command -> Command Type Enum
- Command -> Command Platform Enum
- Command -> Command Mode Enum
- Command -> Command Class
- Command -> Commnad List Class [Command Collection]
- Full Documentation in RST using Sphinx
- [Schema] PWBS Local Configuration File Schema Version v.0.1
- [Schema] PWBS Local Configuration File Schema Version v.0.2
- [Schema] PWBS Local Configuration File Schema Version v.0.3
- [Schema] PWBS Local Configuration File Schema Version Working Draft
- Configuration to host documentation on ReadTheDocs

#### **3.4.3 Changed**

• Moved PWM to *lib/pwm*

## **3.4.4 Removed**

- [PWBS Functionality] Multi Tasking
- Task Interpreter
- Special Commands Interpreter
- Commands Interpreter
- PWBS Utilities Functions
- Tests
- Documentation

# <span id="page-11-0"></span>**3.5 [0.3.0-dev1] - 2017-12-22**

#### **3.5.1 Informations**

• [Release 8 \(pwbs 0.3.0.dev1\)](https://pypi.org/project/pwbs/0.3.0.dev1/)

#### **3.5.2 Added**

• Task Interpreter - Support for Multi Task

## <span id="page-11-1"></span>**3.6 [0.2.0-dev3] - 2017-12-20**

#### **3.6.1 Informations**

• Not Released on PyPi (Eventually it's not on in Release History)

## **3.6.2 Changed**

• [PWM] Tests for PWM to check is Modules reads files correctly on whatever OS

#### **3.6.3 Fixed**

• File Path Errors (By base on Windows)

## <span id="page-12-0"></span>**3.7 [0.2.0-dev2] - 2017-12-16**

#### **3.7.1 Informations**

• [Release 7 \(pwbs 0.2.0.dev2\)](https://pypi.org/project/pwbs/0.2.0.dev2/)

## **3.7.2 Fixed**

• Description Files

# <span id="page-12-1"></span>**3.8 [0.2.0-dev1] - 2017-12-16**

## **3.8.1 Informations**

• [Release 6 \(pwbs 0.2.0.dev1\)](https://pypi.org/project/pwbs/0.2.0.dev1/)

## **3.8.2 Added**

- Task Interpreter
- Task Interpreter Support for Single Tasks
- Command Interpreter -> Normal Task Interpreter
- [PWM] [pwm\_exec] Execute Generator Function

# <span id="page-12-2"></span>**3.9 [0.1.0-dev2] - 2017-12-16**

## **3.9.1 Informations**

• [Release 5 \(pwbs 0.1.0.dev2\)](https://pypi.org/project/pwbs/0.1.0.dev2/)

## **3.9.2 Added**

- [PWBS CLI] Special Command –new-config
- [PWBS CLI] Special Command –config <file>
- PWBS Config Manager for loading Configuration File

# <span id="page-12-3"></span>**3.10 [0.1.0-dev1] - 2017-12-13**

## **3.10.1 Informations**

• [Release 4 \(pwbs 0.1.0.dev1\)](https://pypi.org/project/pwbs/0.1.0.dev1/)

#### **3.10.2 Added**

- Documentation Base
- Test for PWBS Module
- [PWM] Tests for PAiP Web Modules

#### **3.10.3 Fixed**

• Package Description

# <span id="page-13-0"></span>**3.11 [0.0.1-dev4] - 2017-12-12**

#### **3.11.1 Informations**

• [Release 3 \(pwbs 0.0.1.dev4\)](https://pypi.org/project/pwbs/0.0.1.dev4/)

## **3.11.2 Added**

- AUTHORS File
- Contribution Guide
- Error List
- PWBS Command Interpreter
- [PWBS CLI] Special Command –help
- [PWBS CLI] Special Command –verbose <mode>
- Tox as Test Runner for Python Versions Testing
- Changed Python Required Minimum Version to Python 3.5
- Changed encoding to open files that are part of description to UTF-8

# <span id="page-13-1"></span>**3.12 [0.0.1-dev3] - 2017-12-09**

## **3.12.1 Informations**

• [Release 2 \(pwbs 0.0.1.dev3\)](https://pypi.org/project/pwbs/0.0.1.dev3/)

## **3.12.2 Added**

- Full Baner with Debug Information in verbose modes [PWBS CLI]
- Description for Package on PyPi
- Basic Test for PWBS

## <span id="page-14-0"></span>**3.13 [0.0.1-dev2] - 2017-12-09**

#### **3.13.1 Informations**

- First Release on PyPi
- [Release 1 \(pwbs 0.0.1.dev2\)](https://pypi.org/project/pwbs/0.0.1.dev2/)

## **3.13.2 Changed**

- README File
- Ready To Release Improvements

# <span id="page-14-1"></span>**3.14 [0.0.1-dev1] - 2017-12-09**

#### **3.14.1 Informations**

- PAiP Web Modules
	- It's was an idea as simple modules which act like little libraries for specific things
	- From this version on PWM was little library writed in pwbs as internal dependency

## **3.14.2 Added**

- Setup Configuration for Release to PyPi
- PyLint Configuration
- Coverage Configuration
- First Version of Changelog
- PAiP Web Modules
- PWM Debug
- PWM Execution
- PWM JSON
- PWM System Information
- PWM Watcher
- Basic Baner in PWBS CLI

# <span id="page-14-2"></span>**3.15 [0.0.0-dev5] - 2017-12-08**

#### **3.15.1 Changed**

• Version Change for checking bumpversion configuration

## <span id="page-15-0"></span>**3.16 [0.0.0-dev4] - 2017-12-08**

#### **3.16.1 Added**

- Tests for checking is Python working correctly
- Started working on base Python Module

# <span id="page-15-1"></span>**3.17 [0.0.0-dev3] - 2017-12-08**

## **3.17.1 Informations**

• First Commit on GitLab Repository of PWBS Project

## **3.17.2 Added**

- PAiP Web Build System Edition 1 v.0.9.1.0
- GitLab Repository for Project
- Base requirements file
- Base version of PWBS is used for automation of development of new one
- Bumpversion Configuration for Semantic Versioning Tooling
- CI Python Script [For Continuos Testing in Local Development Environment[

# <span id="page-15-2"></span>**3.18 [0.0.0] - 2017-12-08**

#### **3.18.1 Informations**

- Actual Versions of PWBS are based on single file implementation of pwbs ideas
- These Version of PWBS starts work on PAiP Web Build System Edition 2 Project

## **3.18.2 Added**

• PAiP Web Build System Edition 1 - v.0.9.1.0

#### **Contribution Guide**

#### **Welcome in our Contribution Guide**

Contributions are welcome, and they are greatly appreciated! Every little bit helps a lot, and credit will always be given.

#### **How can i contribute?**

You can contribute and help in many ways.

## Types of Contributions

## <span id="page-18-1"></span><span id="page-18-0"></span>**4.1 Submit Feedback**

The best way to send feedback is to file an issue at <https://gitlab.com/paip-web/pwbs/issues> .

Issue template is in another section of that document.

If you are proposing a feature explain in detail how it would work.

## <span id="page-18-2"></span>**4.2 Write Documentation**

PWBS (PAiP Web Build System) could always use more documentation and always can have better constructed documentation. Whether as part of official PWBS docs, in docstrings, or even on the web in blog posts, articles, and such.

If you find mistyped word then file an issue or change and submit merge request.

## <span id="page-18-3"></span>**4.3 Report Bugs**

Report bugs at <https://gitlab.com/paip-web/pwbs/issues> .

Issue template is in another section of that document.

If you are reporting a bug, please include:

- Your operating system name and version
- Any details about your local setup that might be helpful in troubleshooting.
- Detailed steps to reproduce bug.

# <span id="page-19-0"></span>**4.4 Fix Bugs**

Look through the GitLab issues for bugs. Anything tagged with "bug" is open to whoever wants to implement it.

# <span id="page-19-1"></span>**4.5 Implement Features**

Look through the Roadmap in documentation and check what wasn't done. Everything what will be there is open to whoever wants to implement it.

## Rules

## <span id="page-20-1"></span><span id="page-20-0"></span>**5.1 Pull Request Guidelines**

Before you submit a pull request, check that it meets these guidelines:

- 1. The pull request should include tests.
- 2. Add your changes to ChangeLogs
	- docs/source/n\_changelog.rst (Every even small change)
	- HISTORY.rst (For every big change in functionality)
- 3. The pull request should work for Python >= 3.6 and be OS independent.

## <span id="page-20-2"></span>**5.2 Tests**

To run tests run any of these:

- pytest
- pwbs --run-tests
- python -m pwbs --run-tests

If you make tests keep ordering don't fillout missing numbers. Last Documented Test is 5? Then make test 6 not 4 because it's missing number.

# **Templates**

# <span id="page-22-1"></span><span id="page-22-0"></span>**6.1 Feedback Issue Template**

There where in this template is <Something> that means your data.

Issue

```
Title | Feedback: <Name or Nick>
Description | <Your Feedback and/or Your Feature Proposal>
Milestone | NEXT
Label | FEEDBACK
```
# <span id="page-22-2"></span>**6.2 Bug Report Issue Template**

There where in this template is <Something> that means your data.

Issue

```
Title | BUG: <Name of Bug>
Description | <Your Information about the bug>
Milestone | BUG
Label | BUG
```
# **Credits**

# <span id="page-24-1"></span><span id="page-24-0"></span>**7.1 Development Lead**

• Patryk Adamczyk [<patrykadamczyk@patrykadamczyk.net>](mailto:patrykadamczyk@patrykadamczyk.net)

# <span id="page-24-2"></span>**7.2 Contributors**

• Mateusz Barański <[mateusbaranski@gmail.com>](mailto:mateusbaranski@gmail.com)

# CHAPTER<sup>8</sup>

## Code Documentation

## <span id="page-26-1"></span><span id="page-26-0"></span>**8.1 pwbs**

- <span id="page-26-2"></span>**8.2 pwbs.api**
- <span id="page-26-3"></span>**8.3 pwbs.command**
- **8.3.1 pwbs.command.command**

## <span id="page-26-4"></span>**8.4 pwbs.config**

- **8.4.1 pwbs.config.config\_manager**
- **8.4.2 pwbs.config.pwbs\_config**
- <span id="page-26-5"></span>**8.5 pwbs.core**
- <span id="page-26-6"></span>**8.6 pwbs.lib**
- **8.6.1 pwbs.lib.pwm**
- **8.6.2 pwbs.lib.pwm README**

#### **PAiP Web Modules**

Actual Version : v.0.0.1

PWM is set of python scripts to make things easier like reading json or executing. This is subset for pwbs.

• Free software: MIT license

## <span id="page-27-0"></span>**8.7 Features**

- pwm\_debug Debug Decorator
- pwm\_exec Executing Script
- pwm\_json Reading/Writing JSON
- pwm\_system Reading Informations about System
- pwm\_watcher Watcher Functions used in ci.py

## <span id="page-27-1"></span>**8.8 Credits**

Created by Patryk Adamczyk

#### **8.8.1 pwbs.lib.pwm - HISTORY**

**History**

## <span id="page-27-2"></span>**8.9 0.0.1 (09.12.2017)**

- First version
- **8.9.1 pwbs.lib.pwm Documentation**

## <span id="page-27-3"></span>**8.10 pwbs.log**

**8.10.1 pwm.log.logger**

## <span id="page-27-4"></span>**8.11 pwbs.tests**

#### **8.11.1 pwbs.tests.test\_XXXXXX**

>> Test 4 Deleted